# **Megatron Documentation**

*Release 0.1.0*

**Nash Taylor**

**Mar 05, 2019**

# **Contents**

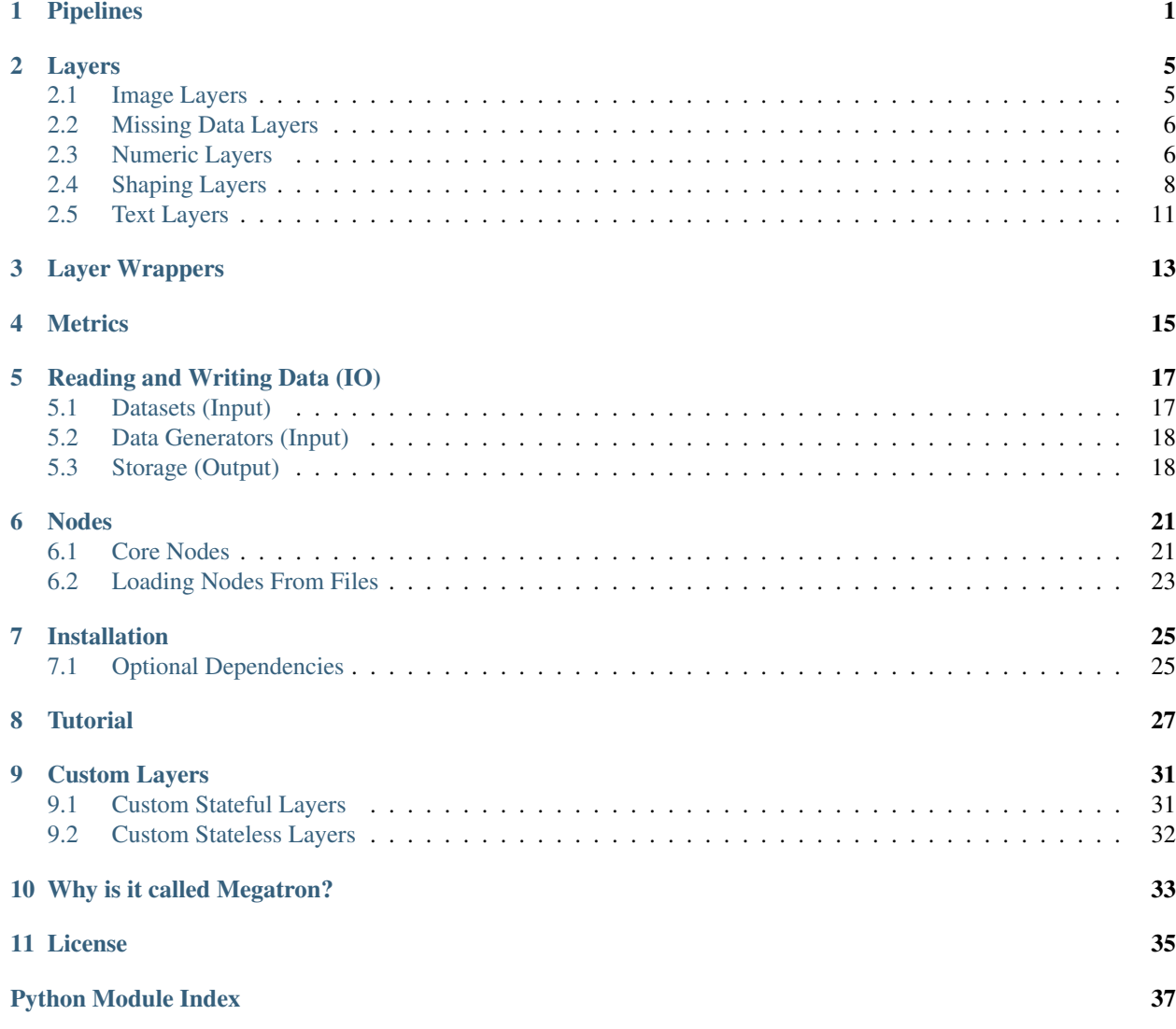

## Pipelines

<span id="page-4-2"></span><span id="page-4-0"></span>Pipelines are the core of Megatron. Pipelines contain all your transformations and are what you ultimately use to generate outputs.

<span id="page-4-1"></span>**class** megatron.pipeline.**Pipeline**(*inputs*, *outputs*, *metrics=[]*, *explorers=[]*, *name=None*, *version=None*, *storage=None*, *overwrite=False*)

Bases: object

Holds the core computation graph that maps out Layers and manipulates data.

#### **Parameters**

- **inputs** (list of megatron.Node(s)) input nodes of the Pipeline, where raw data is fed in.
- **outputs** (list of megatron. Node  $(s)$ ) output nodes of the Pipeline, the processed features.
- **name**  $(str)$  unique identifying name of the Pipeline.
- **version**  $(str)$  version tag for Pipeline's cache table in the database.
- **storage\_db** (Connection (defeault: 'sqlite')) database connection to be used for input and output data storage.

#### **inputs**

input nodes of the Pipeline, where raw data is fed in.

Type list of megatron.Node(s)

#### **outputs**

output nodes of the Pipeline, the processed features.

Type list of megatron.Node(s)

#### **path**

full topological sort of Pipeline from inputs to outputs.

Type list of megatron.Nodes

#### <span id="page-5-0"></span>**nodes**

separation of Nodes by type.

Type dict of list of megatron.Node(s)

#### **eager**

when True, TransformationNode outputs are to be calculated on creation. This is indicated by data being passed to an InputNode node as a function call.

Type bool

#### **name**

unique identifying name of the Pipeline.

Type str

#### **version**

version tag for Pipeline's cache table in the database.

Type str

#### **storage**

storage database for input and output data.

Type Connection (defeault: None)

**evaluate**(*input\_data*, *prune=True*)

Execute the metric Nodes in the Pipeline and get their results.

**Parameters input\_data** (dict of Numpy array) – the input data to be passed to InputNodes to begin execution.

#### **evaluate\_generator**(*input\_generator*, *steps*)

Execute the metric Nodes in the Pipeline for each batch in a generator.

#### **explore\_generator**(*input\_generator*, *steps*)

Execute the explorer Nodes in the Pipeline for each batch in a generator.

#### **fit**(*input\_data*, *epochs=1*)

Fit to input data and overwrite the metadata.

#### Parameters

- **input\_data** (2-tuple of dict of Numpy array, Numpy array) the input data to be passed to InputNodes to begin execution, and the index.
- **epochs** (int (default: 1)) number of passes to perform over the data.
- **fit\_generator**(*input\_generator*, *steps\_per\_epoch*, *epochs=1*)

Fit to generator of input data batches. Execute partial fit to each batch.

#### Parameters

- **input\_generator** (generator of 2-tuple of dict of Numpy array and Numpy array) – generator that produces features and labels for each batch of data.
- **steps\_per\_epoch** (int) number of batches that are considered one full epoch.
- **epochs**  $(int \text{ (default: } 1))$  number of passes to perform over the data.

#### **partial\_fit**(*input\_data*)

Fit to input data in an incremental way if possible.

**Parameters input\_data** (dict of Numpy array) – the input data to be passed to InputNodes to begin execution.

#### <span id="page-6-0"></span>**save**(*save\_dir*)

Store the Pipeline and its learned metadata without the outputs on disk.

The filename will be {name of the pipeline}{version}.pkl.

**Parameters**  $\textbf{save\_dir}(str)$  **– the desired location of the stored nodes, without the filename.** 

**transform**(*input\_data*, *index\_field=None*, *prune=True*)

Execute the graph with some input data, get the output nodes' data.

**Parameters** 

- **input\_data** (dict of Numpy array) the input data to be passed to InputNodes to begin execution.
- **index\_field** (str) name of key from input\_data to be used as index for storage and lookup.
- **keep\_data** ( $boo1$ ) whether to keep data in non-output nodes after execution. activating this flag can be useful for debugging.

**transform\_generator**(*input\_generator*, *steps*, *index=None*)

Execute the graph with some input data from a generator, create generator.

#### Parameters

- **input\_generator** (dict of Numpy array) generator producing input data to be passed to Input nodes.
- **steps** (int) number of batches to pull from input\_generator before terminating.

#### megatron.pipeline.**load\_pipeline**(*filepath*, *storage\_db=None*)

Load a set of nodes from a given file, stored previously with Pipeline.save().

#### **Parameters**

- **filepath**  $(str)$  the file from which to load a Pipeline.
- **storage db** (Connection (default: sqlite3. connect ('megatron\_default.db'))) – database connection object to query for cached data from the Pipeline.

### Layers

<span id="page-8-3"></span><span id="page-8-0"></span>Layers are how you build Pipelines. They're the transformations you're applying to your data.

## <span id="page-8-1"></span>**2.1 Image Layers**

These Layers are for transformations geared towards image data.

```
class megatron.layers.image.Downsample(new_shape)
    Bases: megatron.layers.core.StatelessLayer
```
Shrink an image to a given size proportionally.

**Parameters new\_shape** (tuple of int) – the target shape for the new image.

#### **transform**(*X*)

Apply transformation to given input data.

**Parameters inputs**  $(np.ndarray(s))$  – input data to be transformed; could be one array or a list of arrays.

```
class megatron.layers.image.RGBtoBinary(keep_dim=True)
    Bases: megatron.layers.core.StatelessLayer
```
Convert image to binary mask where a 1 indicates a non-black cell.

```
Parameters keep_dim (bool) – if True, resulting image will stay 3D and will have 1 color chan-
    nel. Otherwise 2D.
```
**transform**(*X*) Apply transformation to given input data.

**Parameters inputs**  $(np.ndarray(s))$  – input data to be transformed; could be one array or a list of arrays.

**class** megatron.layers.image.**RGBtoGrey**(*method='luminosity'*, *keep\_dim=False*) Bases: megatron.layers.core.StatelessLayer

Convert an RGB array representation of an image to greyscale.

<span id="page-9-4"></span>Parameters method ({'luminosity', 'lightness', 'average'}) –

#### **transform**(*X*)

Apply transformation to given input data.

**Parameters inputs**  $(np.ndarray(s))$  – input data to be transformed; could be one array or a list of arrays.

```
class megatron.layers.image.Upsample(new_shape)
```
Bases: megatron.layers.core.StatelessLayer

Expand an image to a given size proportionally.

**Parameters new\_shape** (tuple of int) – the target shape for the new image.

#### **transform**(*X*)

Apply transformation to given input data.

**Parameters inputs**  $(np.ndarray(s))$  – input data to be transformed; could be one array or a list of arrays.

## <span id="page-9-0"></span>**2.2 Missing Data Layers**

These Layers are for dealing with missing data.

```
class megatron.layers.missing.Impute(imputation_dict)
    Bases: megatron.layers.core.StatelessLayer
```
Replace instances of one data item with another, such as missing or NaN with zero.

```
Parameters imputation_dict (dict) – keys of the dictionary are targets to be replaced; values
    are corresponding replacements.
```
#### **transform**(*X*)

Apply transformation to given input data.

**Parameters inputs**  $(np.ndarray(s))$  – input data to be transformed; could be one array or a list of arrays.

### <span id="page-9-1"></span>**2.3 Numeric Layers**

These Layers are for mathematical operations on your data, such as arithmetic.

<span id="page-9-3"></span>**class** megatron.layers.numeric.**Add** Bases: megatron.layers.core.StatelessLayer

Add up arrays element-wise.

**transform**(*\*arrays*)

Apply transformation to given input data.

**Parameters inputs**  $(np.ndarray(s))$  – input data to be transformed; could be one array or a list of arrays.

```
class megatron.layers.numeric.Divide(impute=0)
    Bases: megatron.layers.core.StatelessLayer
```
Divide given array by another given array element-wise.

<span id="page-10-0"></span>**Parameters impute** (int/float or None) – the value to impute when encountering a divide by zero.

**transform**(*X1*, *X2*)

Apply transformation to given input data.

**Parameters inputs**  $(np.ndarray(s))$  – input data to be transformed; could be one array or a list of arrays.

**class** megatron.layers.numeric.**Dot**(*n\_outputs=1*, *\*\*kwargs*) Bases: megatron.layers.core.StatelessLayer

Multiply multiple arrays together as matrix multiplication.

```
transform(*arrays)
     Apply transformation to given input data.
```
**Parameters inputs**  $(np.ndarray(s))$  – input data to be transformed; could be one array or a list of arrays.

**class** megatron.layers.numeric.**ElementWiseMultiply**(*n\_outputs=1*, *\*\*kwargs*) Bases: megatron.layers.core.StatelessLayer

Multiply two same-sized arrays element-by-element.

#### **transform**(*X*, *Y*)

Apply transformation to given input data.

**Parameters inputs**  $(np.ndarray(s))$  – input data to be transformed; could be one array or a list of arrays.

```
class megatron.layers.numeric.Normalize(n_outputs=1, **kwargs)
    Bases: megatron.layers.core.StatelessLayer
```
Divide array by total to cause it to sum to one. If zero array, make uniform.

#### **transform**(*X*)

Apply transformation to given input data.

**Parameters inputs**  $(np.ndarray(s))$  – input data to be transformed; could be one array or a list of arrays.

**class** megatron.layers.numeric.**ScalarMultiply**(*factor*) Bases: megatron.layers.core.StatelessLayer

Multiply array by a given scalar.

Parameters factor (float) – multiplier.

#### **transform**(*X*)

Apply transformation to given input data.

**Parameters inputs**  $(np.ndarray(s))$  – input data to be transformed; could be one array or a list of arrays.

```
class megatron.layers.numeric.StaticDot(W)
```
Bases: megatron.layers.core.StatelessLayer

Multiply array by a given matrix, as matrix mulitplication.

**Parameters**  $W(np, array)$  **– matrix by which to multiply.** 

#### **transform**(*X*)

Apply transformation to given input data.

**Parameters inputs**  $(np,ndarray(s))$  – input data to be transformed; could be one array or a list of arrays.

```
class megatron.layers.numeric.Subtract(n_outputs=1, **kwargs)
    Bases: megatron.layers.core.StatelessLayer
```
Subtract one array from another.

```
transform(X1, X2)
     Apply transformation to given input data.
```
**Parameters inputs**  $(np.ndarray(s))$  – input data to be transformed; could be one array or a list of arrays.

### <span id="page-11-0"></span>**2.4 Shaping Layers**

These Layers are for manipulating the shape of your data, from adding axes to creating time series windows.

```
class megatron.layers.shaping.AddDim(axis=-1)
    Bases: megatron.layers.core.StatelessLayer
```
Add a dimension to an array.

**Parameters**  $axis(int)$  **– the axis along which to place the new dimension.** 

**transform**(*X*)

Apply transformation to given input data.

**Parameters inputs**  $(np.ndarray(s))$  – input data to be transformed; could be one array or a list of arrays.

```
class megatron.layers.shaping.Cast(new_type)
```
Bases: megatron.layers.core.StatelessLayer

Re-defines the data type for a Numpy array's contents.

**Parameters new type**  $(type)$  – the new type for the array to be cast to.

#### **transform**(*X*)

Apply transformation to given input data.

**Parameters inputs**  $(np.ndarray(s))$  – input data to be transformed; could be one array or a list of arrays.

```
class megatron.layers.shaping.Concatenate(axis=-1)
```
Bases: megatron.layers.core.StatelessLayer

Combine arrays along a given axis. Does not create a new axis, unless all 1D inputs.

```
Parameters axis (int (default: -1)) – axis along which to concatenate arrays. -1 means
    the last axis.
```
#### **transform**(*\*arrays*)

Apply transformation to given input data.

**Parameters inputs**  $(np.ndarray(s))$  – input data to be transformed; could be one array or a list of arrays.

**class** megatron.layers.shaping.**Filter**(*n\_outputs=1*, *\*\*kwargs*) Bases: megatron.layers.core.StatelessLayer

Apply given mask to given array along the first axis to filter out observations.

<span id="page-12-0"></span>**transform**(*X*, *mask*)

Apply transformation to given input data.

**Parameters inputs**  $(np.ndarray(s))$  – input data to be transformed; could be one array or a list of arrays.

```
class megatron.layers.shaping.Flatten(n_outputs=1, **kwargs)
    Bases: megatron.layers.core.StatelessLayer
```
Reshape an array to be 1D.

#### **transform**(*X*)

Apply transformation to given input data.

**Parameters inputs**  $(np.ndarray(s))$  – input data to be transformed; could be one array or a list of arrays.

**class** megatron.layers.shaping.**OneHotLabels**(*strict=False*)

Bases: megatron.layers.core.StatefulLayer

One-hot encode an array of categorical values, or non-consecutive numeric values.

#### **partial**  $f$ it $(X)$

Update metadata based on given batch of data or full dataset.

Contains the main logic of fitting. This is what should be overwritten by all child classes.

**Parameters inputs** ( $numpy$ .  $ndarray(s)$ ) – the input data to be fit to; could be one array or a list of arrays.

#### **transform**(*X*)

Apply transformation to given input data.

**Parameters inputs**  $(np.ndarray(s))$  – input data to be transformed; could be one array or a list of arrays.

#### **class** megatron.layers.shaping.**OneHotRange**(*strict=False*) Bases: megatron.layers.core.StatefulLayer

One-hot encode a numeric array where the values are a sequence.

#### **partial\_fit**(*X*)

Update metadata based on given batch of data or full dataset.

Contains the main logic of fitting. This is what should be overwritten by all child classes.

**Parameters inputs** ( $numpy$ .  $ndarray(s)$ ) – the input data to be fit to; could be one array or a list of arrays.

#### **transform**(*X*)

Apply transformation to given input data.

**Parameters inputs**  $(np.ndarray(s))$  – input data to be transformed; could be one array or a list of arrays.

#### **class** megatron.layers.shaping.**Reshape**(*new\_shape*)

Bases: megatron.layers.core.StatelessLayer

Reshape an array to a given new shape.

**Parameters new\_shape** (tuple of int) – desired new shape for array.

#### **transform**(*X*)

Apply transformation to given input data.

**Parameters inputs**  $(np.ndarray(s))$  – input data to be transformed; could be one array or a list of arrays.

```
class megatron.layers.shaping.Slice(*slices)
    Bases: megatron.layers.core.StatelessLayer
```
Apply Numpy array slicing. Each slice corresponds to a dimension.

Slices (passed as hyperparameters) are constructed by the following procedure: - To get just N: provide the integer N as the slice - To slice from N to the end: provide a 1-tuple of the integer N, e.g. (5,). - To slice from M to N exclusive: provide a 2-tuple of the integers M and N, e.g.  $(3, 6)$ . - To slice from M to N with skip P: provide a 3-tuple of the integers M, N, and P.

**Parameters**  $\star$ **slices** (int (s) or tuple(s)) – the slices to be applied. Must not overlap. Formatting discussed above.

#### **transform**(*X*)

Apply transformation to given input data.

**Parameters inputs**  $(np.ndarray(s))$  – input data to be transformed; could be one array or a list of arrays.

#### **class** megatron.layers.shaping.**SplitDict**(*fields*)

Bases: megatron.layers.core.StatelessLayer

Split dictionary data into separate nodes, with one node per key in the dictionary.

**Parameters fields** (list of str) – list of fields, dictionary keys, to be pulled out into their own nodes.

#### **transform**(*dicts*)

Apply transformation to given input data.

**Parameters inputs**  $(np.ndarray(s))$  – input data to be transformed; could be one array or a list of arrays.

**class** megatron.layers.shaping.**TimeSeries**(*window\_size*, *time\_axis=1*, *reverse=False*) Bases: megatron.layers.core.StatefulLayer

Adds a time dimension to a dataset by rolling a window over the data.

#### **Parameters**

- **window**  $size(int)$  length of the window; number of timesteps in the time series.
- **time\_axis** (int) on which axis in the array to place the time dimension.
- **reverse** (bool (default: False)) if True, oldest data is first; if False, newest data is first.

#### **partial**  $f$ it $(X)$

Update metadata based on given batch of data or full dataset.

Contains the main logic of fitting. This is what should be overwritten by all child classes.

**Parameters inputs** (numpy.ndarray(s)) – the input data to be fit to; could be one array or a list of arrays.

#### **transform**(*X*)

Apply transformation to given input data.

**Parameters inputs**  $(np.ndarray(s))$  – input data to be transformed; could be one array or a list of arrays.

# <span id="page-14-2"></span><span id="page-14-0"></span>**2.5 Text Layers**

These Layers are for manipulating text data.

<span id="page-14-1"></span>**class** megatron.layers.text.**RemoveStopwords**(*language='english'*) Bases: megatron.layers.core.StatelessLayer

Remove common, low-information words from all elements of text array.

Parameters language (str (default: english)) – the language in which the text is written.

# Layer Wrappers

<span id="page-16-0"></span>Wrappers allow you to use transformations from other modules as Layers in a Megatron Pipeline. Currently supported are:

- Keras models
- Sklearn transformations (including preprocessors, unsupervised models, supervised models)

## **Metrics**

<span id="page-18-2"></span><span id="page-18-0"></span>Evaluation metrics attach to Nodes (usually a Model Node) and tell you how well that Node performed. Metrics are created just like other Layers, but they have their own behaviour.

<span id="page-18-1"></span>**class** megatron.layers.metrics.**Metric**(*metric\_fn*, *\*\*kwargs*) Bases: object

Layer type that holds an evaluation metric; only incorporated for Pipeline evaluation.

#### Parameters

- **metric\_fn** (*function*) the metric function to be wrapped.
- **\*\*kwargs** any keyword arguments to be passed to the metric when being called.

#### **evaluate**(*\*inputs*)

Run metric function on given input data.

## Reading and Writing Data (IO)

<span id="page-20-2"></span><span id="page-20-0"></span>Megatron can currently read data from the following sources:

- Pandas Dataframes
- CSV files
- SQL database connections

When outputs have been calculated, they can be stored in association with their input observation index in a database. Any SQL database connection can be provided.

### <span id="page-20-1"></span>**5.1 Datasets (Input)**

megatron.io.dataset.**CSVData**(*filepath*, *exclude\_cols=[]*, *nrows=None*)

Load fixed data from CSV filepath into Megatron Input nodes, one for each column.

#### **Parameters**

- **filepath** (str) the CSV filepath to be loaded from.
- **exclude\_cols** (list of str (default: [])) any columns that should not be loaded as Input.
- **nrows** (int (default: None)) number of rows to load. If None, load all rows.

megatron.io.dataset.**PandasData**(*dataframe*, *exclude\_cols=[]*, *nrows=None*) Load fixed data from Pandas Dataframe into Megatron Input nodes, one for each column.

#### **Parameters**

- **dataframe** (Pandas.DataFrame) the dataframe to be used.
- **exclude\_cols** (list of str (default: [])) any columns that should not be loaded as Input.
- **nrows** (int (default: None)) number of rows to load. If None, loads all rows.

<span id="page-21-2"></span>megatron.io.dataset.**SQLData**(*connection*, *query*)

Load fixed data from SQL query into Megatron Input nodes, one for each column.

#### **Parameters**

- **connection** (Connection) a database connection to any valid SQL database engine.
- **query**  $(str)$  a valid SQL query according to the engine being used, that extracts the data for Inputs.

### <span id="page-21-0"></span>**5.2 Data Generators (Input)**

```
class megatron.io.generator.CSVGenerator(filepath, batch_size=32, exclude_cols=[])
    Bases: object
```
A generator of data batches from a CSV file in pipeline Input format.

**Parameters** 

- **filepath** (str) the CSV filepath to be loaded from.
- **batch\_size** (int) number of observations to yield in each iteration.
- **exclude\_cols** (list of str (default: [])) any columns that should not be loaded as Input.

**class** megatron.io.generator.**PandasGenerator**(*dataframe*, *batch\_size=32*, *exclude\_cols=[]*)

Bases: object

A generator of data batches from a Pandas Dataframe into Megatron Input nodes.

#### Parameters

- **dataframe** (Pandas.DataFrame) dataframe to load data from.
- **batch** size (int) number of observations to yield in each iteration.
- **exclude\_cols** (list of str (default: [])) any columns that should not be loaded as Input.
- **class** megatron.io.generator.**SQLGenerator**(*connection*, *query*, *batch\_size=32*, *limit=None*) Bases: object

A generator of data batches from a SQL query in pipeline Input format.

#### **Parameters**

- **connection** (Connection) a database connection to any valid SQL database engine.
- **query**  $(str)$  a valid SQL query according to the engine being used, that extracts the data for Inputs.
- **batch\_size** (int) number of observations to yield in each iteration.
- **limit** (int) number of observations to use from the query in total.

### <span id="page-21-1"></span>**5.3 Storage (Output)**

```
class megatron.io.storage.DataStore(table_name, version, db_conn, overwrite)
    Bases: object
```
<span id="page-22-0"></span>SQL table of input data and output features, associated with a single pipeline.

#### **Parameters**

- **table\_name** (str) name of pipeline's cache table in the database.
- **version**  $(str)$  version tag for pipeline's cache table in the database.
- **db\_conn** (Connection) database connection to query.

#### **read**(*cols=None*, *rows=None*)

Retrieve all processed features from cache, or lookup a single observation.

For features that are multi-dimensional, use pickle to read string.

#### Parameters

- **cols** (list of int (default: None)) indices of output columns to retrieve. If None, get all columns.
- **rows** (list of any or any (default: None)) index value to lookup output for, in dictionary form. If None, get all rows. should be the same data type as the index.

#### **write**(*output\_data*, *data\_index*)

Write set of observations to database.

For features that are multi-dimensional, use pickle to compress to string.

#### Parameters

- **output\_data** (dict of ndarray) resulting features from applying pipeline to input\_data.
- **data\_index** (np.array) index of observations.

# CHAPTER<sup>6</sup>

### Nodes

### <span id="page-24-3"></span><span id="page-24-1"></span><span id="page-24-0"></span>**6.1 Core Nodes**

Nodes are the internal building blocks of Pipelines. While you're usually not using them directly, it's helpful to understand how they work.

#### <span id="page-24-2"></span>**class** megatron.nodes.core.**InputNode**(*name*, *shape=()*) Bases: [megatron.nodes.core.Node](#page-25-0)

A pipeline node holding input data as a Numpy array.

It is always an initial node in a Pipeline (has no inbound nodes) and, when run, stores its given data (either from a feed dict or a function call) in its output.

#### **Parameters**

- **name**  $(str)$  a name to associate with the data; the keys of the Pipeline feed dict will be these names.
- **shape** (tuple of int) the shape, not including the observation dimension (1st), of the Numpy arrays to be input.

#### **name**

a name to associate with the data; the keys of the Pipeline feed dict will be these names.

Type str

#### **shape**

the shape, not including the observation dimension (1st), of the Numpy arrays to be input.

Type tuple of int

#### **load**(*observations*)

Validate and store the data passed in.

Parameters **observations** (np. ndarray) – data from either the feed dict or the function call, to be validated.

Raises megatron.utils.ShapeError – error indicating that the shape of the data does not match the shape of the node.

#### <span id="page-25-1"></span>**validate\_input**(*observations*)

Ensure shape of data passed in aligns with shape of the node.

**Parameters observations** (np. ndarray) – data from either the feed dict or the function call, to be validated.

Raises megatron.utils.ShapeError – error indicating that the shape of the data does not match the shape of the node.

#### <span id="page-25-0"></span>**class** megatron.nodes.core.**Node**(*inbound\_nodes*)

Bases: object

Base class of pipeline nodes.

Parameters **inbound\_nodes** (list of megatron.Node) – nodes who are to be connected as inputs to this node.

#### **inbound\_nodes**

nodes who are to be connected as inputs to this node.

Type list of megatron.Node

#### **outbound\_nodes**

nodes to whom this node is connected as an input.

Type list of megatron.Node

#### **output**

holds the data output by the node's having been run on its inputs.

Type np.ndarray

#### **outbounds\_run**

number of outbound nodes that have been executed. this is a helper for efficiently removing unneeded data.

#### Type int

#### **traverse**(*\*path*)

Return a Node from elsewhere in the graph by navigating to it from this Node.

A negative number indicates moving up to a parent, a positive number down to a child. The number itself is a 1-based index into the parents/children, from left to right. For example, a step of -2 will go to the second parent, while a step of 3 will go to the third child.

**Parameters path** (\*ints) – Arbitrary number of integers indicating the steps in the path.

Returns the node at the end of the provided path.

#### Return type *[Node](#page-25-0)*

#### **class** megatron.nodes.core.**TransformationNode**(*layer*, *inbound\_nodes*, *layer\_out\_index=0*) Bases: [megatron.nodes.core.Node](#page-25-0)

A pipeline node holding a Transformation.

It connects to a set of input Nodes (of class Node or Input) and, when run, applies its given Transformation, storing the result in its output variable.

#### **Parameters**

• Layer (megatron. Layer) – the Layer to be applied to the data from its inbound Nodes.

- <span id="page-26-2"></span>• **inbound\_nodes** (list of megatron.Node / megatron.Input) – the Nodes to be connected to this node as input.
- **layer\_out\_index** (int (default: 0)) when a Layer has multiple return values, shows which one corresponds to this node.

#### **transformation**

the transformation to be applied to the data from its input Nodes.

Type megatron.Transformation

#### **output**

is None until Node is run; when run, the Numpy array produced is stored here.

Type None or np.ndarray

#### **is\_fitted**

indicates whether the Transformation inside the Node has, if necessary, been fit to data.

Type bool

#### **fit**()

Apply fit method from Layer to inbound Nodes' data.

```
partial_fit()
```
Apply partial fit method from Layer to inbound Nodes' data.

```
transform(prune=True)
```
Apply and store result of transform method from Layer on inbound Nodes' data.

```
Parameters prune (bool (default: True)) – whether to erase data from intermediate
   nodes after they are fully used.
```
### <span id="page-26-0"></span>**6.2 Loading Nodes From Files**

A set of Nodes can be defined according to the schema of a given data source. Here's how.

```
megatron.nodes.fromfile.from_csv(filepath, exclude_cols=[], eager=False, nrows=None)
     Load Input nodes from columns of a CSV file.
```
#### **Parameters**

- **filepath** (str) path of CSV file to be loaded.
- **exclude cols** (list of str (default: [])) any columns that should not be loaded as Input.
- **eager** (bool) whether to load data as well, making for eager execution.
- **nrows** (int) number of rows to load when eager is True. Default is for all rows to load.

megatron.nodes.fromfile.**from\_dataframe**(*df*, *exclude\_cols=[]*, *eager=False*, *nrows=None*) Load Input nodes from columns of a Pandas dataframe.

#### **Parameters**

- **df** (Pandas.DataFrame) dataframe from which to load columns.
- **exclude** cols (list of str (default:  $|1\rangle$ ) any columns that should not be loaded as Input.
- **eager** (bool) whether to load data as well, making for eager execution.
- **nrows** (int) number of rows to load when eager is True. Default is for all rows to load.

megatron.nodes.fromfile.**from\_sql**(*connection*, *query*, *eager=False*, *nrows=None*) Load Input nodes from columns of a Pandas dataframe.

#### **Parameters**

- **connection** (Connection) database connection to load from.
- **query**  $(str)$  query to execute in connection to load columns.
- **eager** (bool) whether to load data as well, making for eager execution.
- **nrows** (int) number of rows to load when eager is True. Default is for all rows to load.

Megatron is a Python module for building data pipelines that encapsulate the entire machine learning process, from raw data to predictions.

The advantages of using Megatron:

- A wide array of data transformations can be applied, including:
	- Built-in preprocessing transformations such as one-hot encoding, whitening, time-series windowing, etc.
	- Any custom transformations you want, provided they take in Numpy arrays and output Numpy arrays.
	- Sklearn preprocessors, unsupervised models (e.g. PCA), and supervised models. Basically, anything from sklearn.
	- Keras models.
- To any Keras users, the API will be familiar: Megatron's API is heavily inspired by the [Keras Functional API,](https://keras.io/getting-started/functional-api-guide/) where each data transformation (whether a simple one-hot encoding or an entire neural network) is applied as a Layer.
- Since all datasets should be versioned, Megatron allows you to name and version your pipelines and associated output data.
- Pipeline outputs can be cached and looked up easily for each pipeline and version.
- The pipeline can be elegantly visualized as a graph, showing connections between layers similar to a Keras visualization.
- Data and input layer shapes can be loaded from structured data sources including:
	- Pandas dataframes.
	- CSVs.
	- SQL database connections and queries.
- Pipelines can either take in and produce full datasets, or take in and produce batch generators, for maximum flexibility.
- Pipelines support eager execution for immediate examination of data and simpler debugging.

## Installation

<span id="page-28-0"></span>To install megatron, just grab it from pip:

pip install megatron

There's also a Docker image available with all dependencies and optional dependencies installed:

docker pull ntaylor22/megatron

# <span id="page-28-1"></span>**7.1 Optional Dependencies**

- Scikit-Learn
	- If you'd like to use Sklearn transformations as Layers.
- Keras
	- If you'd like to use Keras models as Layers.
- Pydot
	- If you'd like to be able to visualize pipelines.
	- Note: requires [GraphViz](https://graphviz.gitlab.io/download/) to run.

**Tutorial** 

<span id="page-30-0"></span>Let's build the following pipeline:

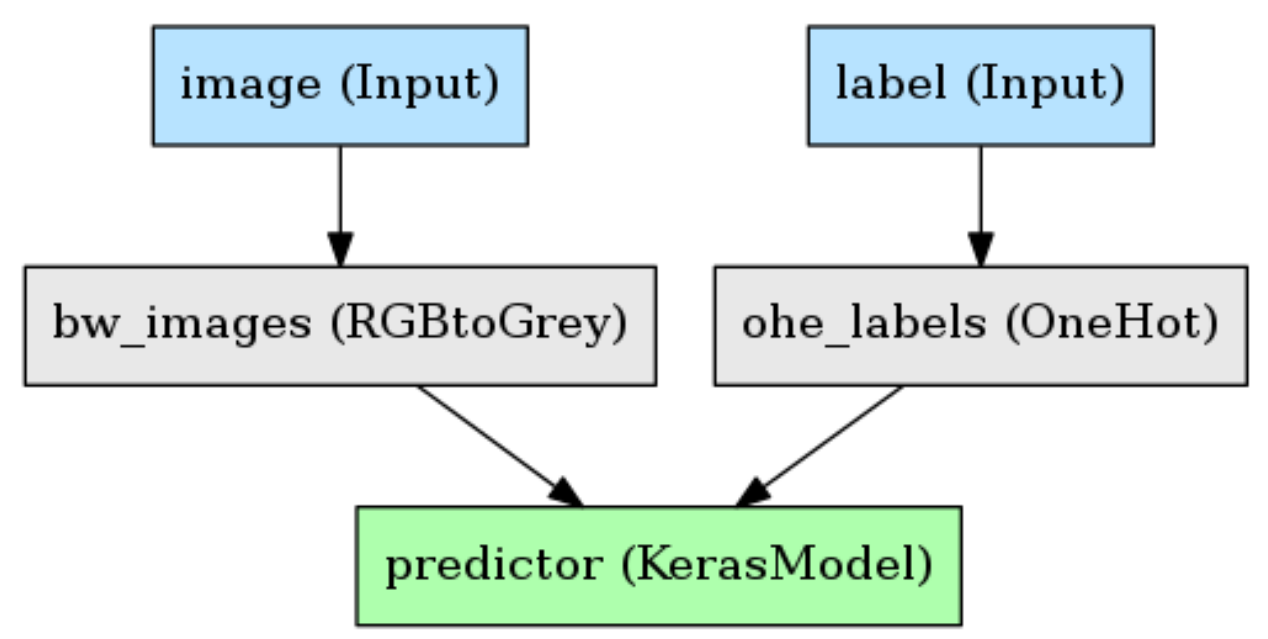

A simple example with an image and some binary labels. The goals here are:

- Convert the RGB image to black and white.
- One-hot encode the labels.
- Feed these into a Keras CNN, get predictions.

Let's assume a built and compiled Keras model named "model" has already been made:

model = Model(image\_input, two\_class\_output)

Let's start by making the input nodes for the pipeline:

```
images = megatron.nodes.Input('image', (48, 48, 1))
labels = megatron.nodes.Input('label')
```
The first argument is a name, which is a mandatory argument for Inputs.

As for the second argument, by default, the shape of an Input is a 1D array, so we don't need to specify the shape of 'label', but we will for 'image', which has a particular shape. The shape does \_not\_ include the first dimension, which is the observations.

Now let's apply greyscaling to the image, and one-hot encoding to the labels:

```
grey_images = megatron.layers.RGBtoGrey(method='luminosity', keep_dim=True)(images)
ohe_labels = megatron.layers.OneHotRange(max_val=1)(labels)
```
4 things to note here:

- Calling a Layer produces a Node. That means Layers can be re-used to produce as many Nodes as we want, though we're not taking advantage of that here.
- The initialization arguments to a Layer are its "hyperparameters", or configuration parameters, such as the method used for converting RGB to greyscale.
- The first argument when calling a Layer is the previous layers you want to call it on. If there's multiple inputs, they should be provided as a list.
- The second argument is the name for the resulting node. If this node is to be an output of the model, it must be named; otherwise, names are not necessary, though still helpful for documentation.

With our features and labels appropriately processed, we can pass them into our Keras model:

preds = megatron.layers.Keras(model)([grey\_images, ohe\_labels])

Since this is an output of the pipeline, we name it. Lastly, let's attach a metric to the Keras model so we know how well it did:

acc = megatron.metrics.Accuracy()([ohe\_labels, preds])

Note that metrics do not behave like other layers; they are not executed when we fit or transform. They come into play if we evaluate a Pipeline, at which point all the pipeline's metrics will be calculated and given back to us. We'll see that in a second.

To be able to identify the different metrics, it's required that we name them, as the second argument to the call.

Finally, let's create the pipeline by defining its inputs and outputs, just like a Keras Model:

```
storage_db = sqlite3.connect('getting_started')
pipeline = megatron.Pipeline([images, labels], preds, name='getting_started', _
˓→version=0.1, storage=storage_db)
```
Let's break down the arguments here:

- The first argument is either a single node or a list of nodes that are meant to be input nodes; that is, they will have data passed to them.
- The second argument is either a single node or a list of nodes that are meant to be output nodes; that is, when we run the pipeline, they're the nodes whose data we'll get.
- The pipeline must be named, and it can have a version number, but that is optional. These identifiers will be used for caching processed data and the pipeline itself.

• You can store the output data of a pipeline in a SQL database, and look it up using the index of the observations. If no index is provided (we provided no index here), it's simply integers starting from 0.

Now let's train the model, get the predictions, then lookup the prediction for the first observation from the storage database:

```
data = \{ 'images': np.random.random((1000, 48, 48, 3)) \}'labels': np.random.randn(t, 1, 1000)}
pipeline.fit(data)
outputs = pipeline.transform(data)
one_output = pipeline.storage.read(rows=['0'])print(outputs[0].shape) # --- (1000, 2)
print(one_output[0].shape) # --> (1, 2)metrics = pipeline.evaluate(data)
print(metrics['model_acc']) # --- 0.51
```
What did we learn here?

- We pass in data by creating a dictionary, where the keys are the names of the input nodes of the pipeline, and the values are the Numpy arrays.
- Calling .transform(data) gives us a dictionary, where the keys are the names of the output nodes of the pipeline, and the values are the Numpy arrays.
- Looking up observations by index in the storage database gives us a dictionary with the same structure as .transform(data).
- Metrics are calculated by calling .evaluate(data) on the pipeline.

Finally, let's save the pipeline to disk so it can be reloaded with its structure and trained parameters. Let's save it under the directory "pipelines/", from the current working directory:

pipeline.save('pipelines/')

The pipeline has been saved at the following location: [working\_directory]/pipelines/getting\_started-0.1.pkl. The name of the pickle file is the name of the pipeline and the version number, defined in its initialization, separated by a hyphen.

Let's reload that pipeline:

```
pipeline = megatron.load_pipeline('pipelines/getting_started-0.1.pkl', storage_
˓→db=storage_db)
```
We provide the filepath for the pipeline we want to reload, and one extra argument: since we can't pickle database connections, when we want to connect to the storage database, we have to make that connection variable and pass it as the second argument to load\_pipeline. If you aren't using caching, you don't need to do this.

To summarize:

- We created a Keras model and some data transformations.
- We connected them up as a pipeline, ran some data through that pipeline, and got the results.
- We stored the results and the fitted pipeline on disk, looked up those results from disk, and reloaded the pipeline from disk.
- The data and pipeline were named and versioned, and the observations in the data had an index we could use for lookup.

# CHAPTER<sup>9</sup>

### Custom Layers

<span id="page-34-0"></span>If you have a function that takes in Numpy arrays and produces Numpy arrays, you have two possible paths to adding it as a Layer in a Pipeline:

- 1. The function has no parameters to learn, and will always return the same output for a given input. We refer to this as a "stateless" Layer.
- 2. The function learns parameters (i.e. needs to be "fit"). We refer to this as a "stateful" Layer.

### <span id="page-34-1"></span>**9.1 Custom Stateful Layers**

To create a custom stateful layer, you will inherit the StatefulLayer base class, and write two methods: fit (or partial\_fit), and transform. Here's an example with a Whitening Layer:

```
class Whiten(megatron.layers.StatefulLayer):
   def fit(self, X):
       self.metadata['mean'] = X.mean(axis=0)
       self.metadata['std'] = X.std(axis=0)
   def transform(self, X):
       return (X - self.metadata['mean']) / self.metadata['std']
```
There's a couple things to know here:

- When you calculate parameters during the fit, you store them in the provided dictionary self.metadata. You then retrieve them from this dictionary in your transform method.
- If your Layer is one that can be fit iteratively, you can override partial\_fit rather than fit. If your transformation cannot be fit iteratively, you override fit; note that Layers without a partial\_fit cannot be used with data generators, and will throw an error in that situation.
	- For an example of how to write a partial\_fit method, see [megatron.layers.shaping.OneHotRange.](https://github.com/ntaylorwss/megatron/blob/master/megatron/layers/shaping.py#L41)).

# <span id="page-35-0"></span>**9.2 Custom Stateless Layers**

To create a custom stateless Layer, you can simply define your function and wrap it in megatron.layers.Lambda. For example:

```
def dot_product(X, Y):
   return np.dot(X, Y)
dot_xy = megatron.layers.Lambda(dot_product)([X_node, Y_node], 'dot_product_result')
```
That's it, a simple wrapper.

Why is it called Megatron?

<span id="page-36-0"></span>Because the layers are data transformers!

That's. . . that's about it.

License

<span id="page-38-0"></span>[MIT.](https://github.com/ntaylorwss/megatron/blob/master/LICENSE)

# Python Module Index

#### <span id="page-40-0"></span>m

megatron.io.dataset, [17](#page-20-1) megatron.io.generator, [18](#page-21-0) megatron.io.storage, [18](#page-21-1) megatron.layers.image, [5](#page-8-2) megatron.layers.metrics, [15](#page-18-1) megatron.layers.missing, [6](#page-9-2) megatron.layers.numeric, [6](#page-9-3) megatron.layers.shaping, [8](#page-11-1) megatron.layers.text, [11](#page-14-1) megatron.nodes.core, [21](#page-24-2) megatron.nodes.fromfile, [23](#page-26-1) megatron.pipeline, [1](#page-4-1)

### Index

## A

Add (*class in megatron.layers.numeric*), [6](#page-9-4) AddDim (*class in megatron.layers.shaping*), [8](#page-11-2)

## $\mathcal{C}$

Cast (*class in megatron.layers.shaping*), [8](#page-11-2) Concatenate (*class in megatron.layers.shaping*), [8](#page-11-2) CSVData() (*in module megatron.io.dataset*), [17](#page-20-2) CSVGenerator (*class in megatron.io.generator*), [18](#page-21-2)

# D

DataStore (*class in megatron.io.storage*), [18](#page-21-2) Divide (*class in megatron.layers.numeric*), [6](#page-9-4) Dot (*class in megatron.layers.numeric*), [7](#page-10-0) Downsample (*class in megatron.layers.image*), [5](#page-8-3)

# E

eager (*megatron.pipeline.Pipeline attribute*), [2](#page-5-0) ElementWiseMultiply (*class in megatron.layers.numeric*), [7](#page-10-0) evaluate() (*megatron.layers.metrics.Metric method*), [15](#page-18-2) evaluate() (*megatron.pipeline.Pipeline method*), [2](#page-5-0) evaluate qenerator() (*megatron.pipeline.Pipeline method*), [2](#page-5-0) explore\_generator() (*megatron.pipeline.Pipeline method*), [2](#page-5-0)

## F

Filter (*class in megatron.layers.shaping*), [8](#page-11-2) fit() (*megatron.nodes.core.TransformationNode method*), [23](#page-26-2) fit() (*megatron.pipeline.Pipeline method*), [2](#page-5-0) fit\_generator() (*megatron.pipeline.Pipeline method*), [2](#page-5-0) Flatten (*class in megatron.layers.shaping*), [9](#page-12-0) from\_csv() (*in module megatron.nodes.fromfile*), [23](#page-26-2) from\_dataframe() (*in module megatron.nodes.fromfile*), [23](#page-26-2)

from\_sql() (*in module megatron.nodes.fromfile*), [23](#page-26-2)

### I

Impute (*class in megatron.layers.missing*), [6](#page-9-4) inbound\_nodes (*megatron.nodes.core.Node attribute*), [22](#page-25-1) InputNode (*class in megatron.nodes.core*), [21](#page-24-3) inputs (*megatron.pipeline.Pipeline attribute*), [1](#page-4-2) is\_fitted (*megatron.nodes.core.TransformationNode attribute*), [23](#page-26-2)

### L

load() (*megatron.nodes.core.InputNode method*), [21](#page-24-3) load\_pipeline() (*in module megatron.pipeline*), [3](#page-6-0)

### M

```
megatron.io.dataset (module), 17
megatron.io.generator (module), 18
megatron.io.storage (module), 18
megatron.layers.image (module), 5
megatron.layers.metrics (module), 15
megatron.layers.missing (module), 6
megatron.layers.numeric (module), 6
megatron.layers.shaping (module), 8
megatron.layers.text (module), 11
megatron.nodes.core (module), 21
megatron.nodes.fromfile (module), 23
megatron.pipeline (module), 1
Metric (class in megatron.layers.metrics), 15
```
## N

name (*megatron.nodes.core.InputNode attribute*), [21](#page-24-3) name (*megatron.pipeline.Pipeline attribute*), [2](#page-5-0) Node (*class in megatron.nodes.core*), [22](#page-25-1) nodes (*megatron.pipeline.Pipeline attribute*), [1](#page-4-2) Normalize (*class in megatron.layers.numeric*), [7](#page-10-0)

## O

OneHotLabels (*class in megatron.layers.shaping*), [9](#page-12-0)

OneHotRange (*class in megatron.layers.shaping*), [9](#page-12-0) outbound\_nodes (*megatron.nodes.core.Node attribute*), [22](#page-25-1) outbounds\_run (*megatron.nodes.core.Node attribute*), [22](#page-25-1) output (*megatron.nodes.core.Node attribute*), [22](#page-25-1) output (*megatron.nodes.core.TransformationNode attribute*), [23](#page-26-2) outputs (*megatron.pipeline.Pipeline attribute*), [1](#page-4-2)

### P

PandasData() (*in module megatron.io.dataset*), [17](#page-20-2) PandasGenerator (*class in megatron.io.generator*), [18](#page-21-2) partial\_fit() (*megatron.layers.shaping.OneHotLabels method*), [9](#page-12-0) partial\_fit() (*megatron.layers.shaping.OneHotRange method*), [9](#page-12-0) partial\_fit() (*megatron.layers.shaping.TimeSeries method*), [10](#page-13-0) partial\_fit() (*megatron.nodes.core.TransformationNode method*), [23](#page-26-2) partial\_fit() (*megatron.pipeline.Pipeline method*), [2](#page-5-0) path (*megatron.pipeline.Pipeline attribute*), [1](#page-4-2) Pipeline (*class in megatron.pipeline*), [1](#page-4-2)

# R

read() (*megatron.io.storage.DataStore method*), [19](#page-22-0) RemoveStopwords (*class in megatron.layers.text*), [11](#page-14-2) Reshape (*class in megatron.layers.shaping*), [9](#page-12-0) RGBtoBinary (*class in megatron.layers.image*), [5](#page-8-3) RGBtoGrey (*class in megatron.layers.image*), [5](#page-8-3)

# S

save() (*megatron.pipeline.Pipeline method*), [2](#page-5-0) ScalarMultiply (*class in megatron.layers.numeric*), [7](#page-10-0) shape (*megatron.nodes.core.InputNode attribute*), [21](#page-24-3) Slice (*class in megatron.layers.shaping*), [10](#page-13-0) SplitDict (*class in megatron.layers.shaping*), [10](#page-13-0) SQLData() (*in module megatron.io.dataset*), [17](#page-20-2) SQLGenerator (*class in megatron.io.generator*), [18](#page-21-2) StaticDot (*class in megatron.layers.numeric*), [7](#page-10-0) storage (*megatron.pipeline.Pipeline attribute*), [2](#page-5-0) Subtract (*class in megatron.layers.numeric*), [8](#page-11-2)

# T

TimeSeries (*class in megatron.layers.shaping*), [10](#page-13-0) transform() (*megatron.layers.image.Downsample method*), [5](#page-8-3)

transform() (*megatron.layers.image.RGBtoBinary method*), [5](#page-8-3) transform() (*megatron.layers.image.RGBtoGrey method*), [6](#page-9-4) transform() (*megatron.layers.image.Upsample method*), [6](#page-9-4) transform() (*megatron.layers.missing.Impute method*), [6](#page-9-4) transform() (*megatron.layers.numeric.Add method*), [6](#page-9-4) transform() (*megatron.layers.numeric.Divide method*), [7](#page-10-0) transform() (*megatron.layers.numeric.Dot method*), [7](#page-10-0) transform() (*megatron.layers.numeric.ElementWiseMultiply method*), [7](#page-10-0) transform() (*megatron.layers.numeric.Normalize method*), [7](#page-10-0) transform() (*megatron.layers.numeric.ScalarMultiply method*), [7](#page-10-0) transform() (*megatron.layers.numeric.StaticDot method*), [7](#page-10-0) transform() (*megatron.layers.numeric.Subtract method*), [8](#page-11-2) transform() (*megatron.layers.shaping.AddDim method*), [8](#page-11-2) transform() (*megatron.layers.shaping.Cast method*), [8](#page-11-2) transform() (*megatron.layers.shaping.Concatenate method*), [8](#page-11-2) transform() (*megatron.layers.shaping.Filter method*), [8](#page-11-2) transform() (*megatron.layers.shaping.Flatten method*), [9](#page-12-0) transform() (*megatron.layers.shaping.OneHotLabels method*),  $\overline{Q}$ transform() (*megatron.layers.shaping.OneHotRange method*), [9](#page-12-0) transform() (*megatron.layers.shaping.Reshape method*), [9](#page-12-0) transform() (*megatron.layers.shaping.Slice method*), [10](#page-13-0) transform() (*megatron.layers.shaping.SplitDict method*), [10](#page-13-0) transform() (*megatron.layers.shaping.TimeSeries method*), [10](#page-13-0) transform() (*megatron.nodes.core.TransformationNode method*), [23](#page-26-2) transform() (*megatron.pipeline.Pipeline method*), [3](#page-6-0)

transform\_generator() (*mega-*

*tron.pipeline.Pipeline method*), [3](#page-6-0) transformation (*megatron.nodes.core.TransformationNode attribute*), [23](#page-26-2) TransformationNode (*class in megatron.nodes.core*), [22](#page-25-1)

traverse() (*megatron.nodes.core.Node method*), [22](#page-25-1)

# $\bigcup$

Upsample (*class in megatron.layers.image*), [6](#page-9-4)

# V

validate\_input() (*megatron.nodes.core.InputNode method*), [22](#page-25-1)

version (*megatron.pipeline.Pipeline attribute*), [2](#page-5-0)

### W

write() (*megatron.io.storage.DataStore method*), [19](#page-22-0)